## SAP ABAP table /SAPF15/F15H {F15 Belege (Kopfdaten Historie)}

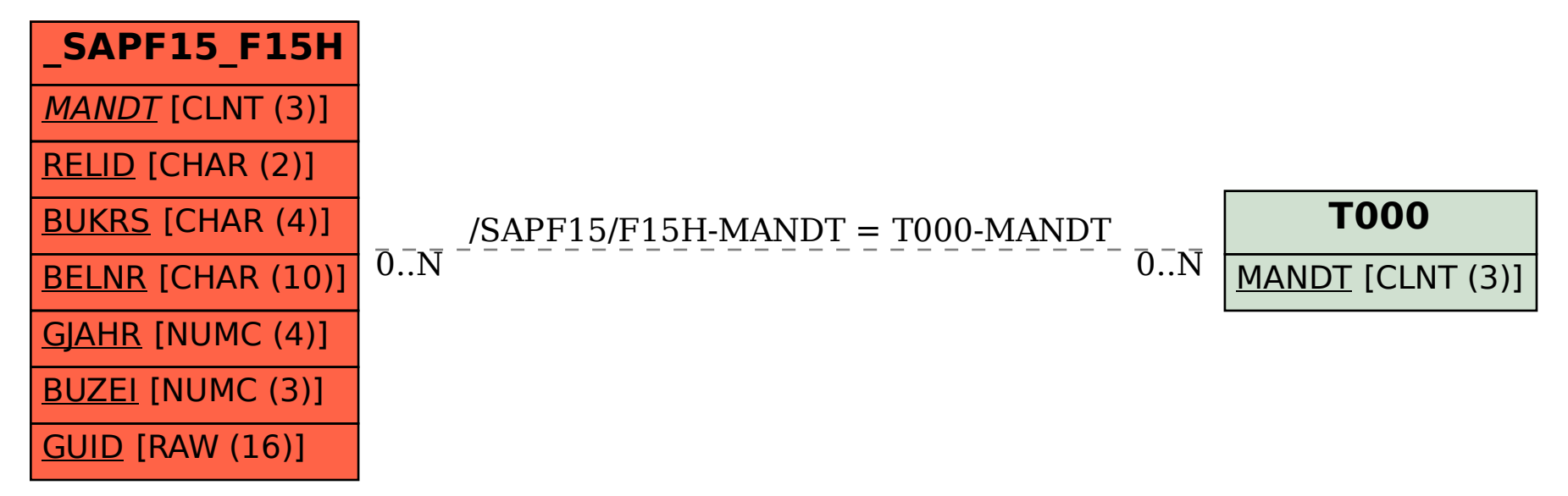